# **memo**

*Release 0.1.0*

**Arnaud Gaudry**

**Feb 18, 2022**

# **CONTENTS:**

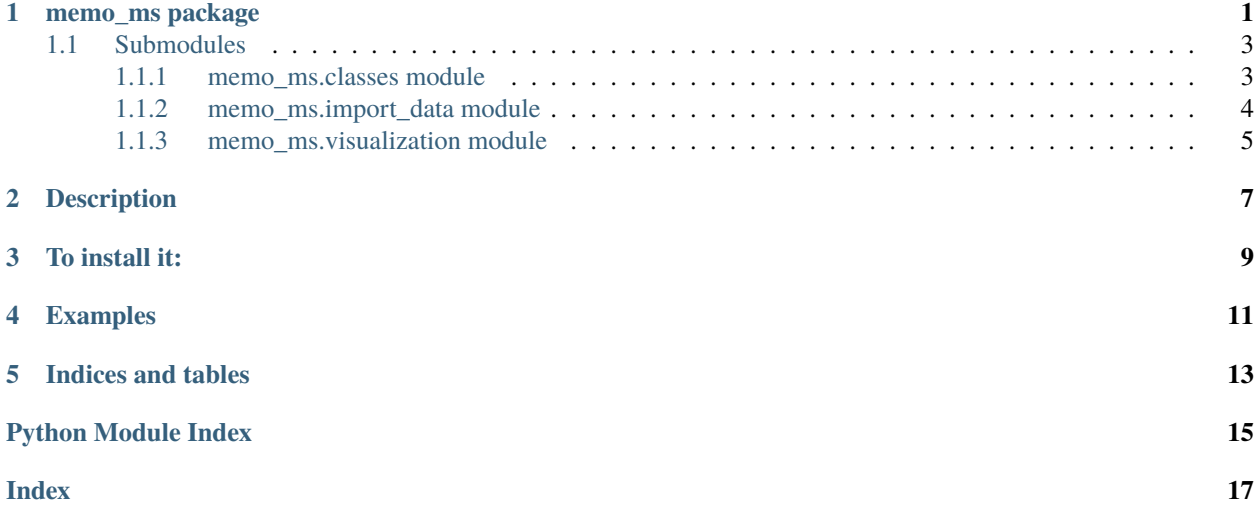

**ONE**

#### **MEMO\_MS PACKAGE**

<span id="page-4-1"></span><span id="page-4-0"></span>class memo\_ms.FeatureTable(*path: [str](https://docs.python.org/3/library/stdtypes.html#str)*, *software: [str](https://docs.python.org/3/library/stdtypes.html#str)*)

Bases: [object](https://docs.python.org/3/library/functions.html#object)

Create a FeatureTable dataclass object from a feature table

**Args:** path (str): Path to a feature table file (.csv) software (str): One of [mzmine, xcms, msdial, memo]: the software used for feature detection.

**Returns:** self.feature table (DataFrame): A cleaned feature quantification table

 $\text{unit}$ *\_(path: [str](https://docs.python.org/3/library/stdtypes.html#str), software: str)*  $\rightarrow$  [None](https://docs.python.org/3/library/constants.html#None)

export\_matrix(*path*, *sep=','*) Export a given matrix

**Args:** path (str): path to export sep (str): separator

**Returns:** None

filter(*samples\_pattern*, *max\_occurence=None*)

Filter a feature table: remove samples matching samples\_pattern AND remove features occuring in more than  $n = max$  occurence samples matched by samples pattern

Args: samples\_pattern (str): the str pattern to match in samples to filter max\_occurence (int): maximal number of occurence allowed in matched samples before removing a feature/word

**Returns:** self.filtered\_feature\_table (DataFrame): A filtered feature table

#### class memo\_ms.MemoMatrix

Bases: [object](https://docs.python.org/3/library/functions.html#object)

Create an empty MemoMatrix dataclass object

 $\_init_() \rightarrow \text{None}$  $\_init_() \rightarrow \text{None}$  $\_init_() \rightarrow \text{None}$ 

export\_matrix(*path*, *sep=','*) Export a given matrix

**Args:** path (str): path to export sep (str): separator

**Returns:** None

filter(*samples\_pattern*, *max\_occurence=None*)

Filter a MEMO matrix: remove samples matching samples\_pattern AND remove features occuring in more than  $n = max$  occurence samples matched by samples pattern

Args: samples\_pattern (str): the str pattern to match in samples to filter max\_occurence (int): maximal number of occurence allowed in matched samples before removing a feature/word

**Returns:** self.memo\_matrix (DataFrame): A filtered feature table matrix

- <span id="page-5-0"></span>memo\_from\_aligned\_samples(*featuretable*, *spectradocuments*) → pandas.core.frame.DataFrame Use a featuretable and a spectradocuments to generate a MEMO matrix. Returns a pd.DataFrame MEMO matrix.
	- **Args:** featuretable (FeatureTable): a FeatureTable dataclass object spectradocuments (SpectraDocuments): a SpectraDocuments dataclass oject

**Returns:** self.memo\_matrix (DataFrame): A MEMO matrix

memo\_from\_unaligned\_samples(*path\_to\_samples\_dir*, *min\_relative\_intensity=0.01*,

*max\_relative\_intensity=1.0*, *min\_peaks\_required=10*, *losses\_from=10*,

*losses\_to=200*, *n\_decimals=2*)

Generate a Memo matrix from a list of individual .mgf files

**Args:** path\_to\_samples\_dir (str): Path to the directory where individual .mgf files are gathered min\_relative\_intensity (float): Minimal relative intensity to keep a peak max\_relative\_intensity (float): Maximal relative intensity to keep a peak min\_peaks\_required (int): Minimum number of peaks to keep a spectrum losses\_from (int): minimal m/z value for losses losses\_to (int): maximal m/z value for losses n\_decimals (int): number of decimal when translating peaks/losses into words

**Returns:** self.memo\_matrix (DataFrame): A MEMO matrix

merge\_memo(*memomatrix\_2*, *drop\_not\_in\_common=False*) Merge 2 MEMO matrix

- **Args:** memocontainer2 (MemoContainer): MemoMatrix dataclass object containing the 2nd MEMO matrix to merge drop not in common (bool): Drop peaks/losses not in common
- **Returns:** MemoContainer (MemoContainer): A MemoMatrix dataclass object containing the merged MEMO matrix

class memo\_ms.SpectraDocuments(*path: [str](https://docs.python.org/3/library/stdtypes.html#str)*, *min\_relative\_intensity: [float](https://docs.python.org/3/library/functions.html#float) = 0.01*, *max\_relative\_intensity: [float](https://docs.python.org/3/library/functions.html#float) = 1.0*, *min\_peaks\_required: [int](https://docs.python.org/3/library/functions.html#int) = 10*, *losses\_from: [int](https://docs.python.org/3/library/functions.html#int) = 10*, *losses\_to: [int](https://docs.python.org/3/library/functions.html#int) = 200*, *n\_decimals: [int](https://docs.python.org/3/library/functions.html#int) = 2*)

Bases: [object](https://docs.python.org/3/library/functions.html#object)

Create a SpectraDocuments dataclass object containing spectra documents and metadata from an MzMine 2 spectra file (.mgf)

**Args:** path (str): Path to spectra file (.mgf) min\_relative\_intensity (float): Minimal relative intensity to keep a peak max relative intensity (float): Maximal relative intensity to keep a peak min peaks required (int): Minimum number of peaks to keep a spectrum losses\_from (int): minimal m/z value for losses losses\_to (int): maximal m/z value for losses n\_decimals (int): number of decimal when translating peaks/losses into words

**Returns:** self.document (DataFrame): A table containing spectra documents and metadata

\_\_init\_\_(*path: [str](https://docs.python.org/3/library/stdtypes.html#str)*, *min\_relative\_intensity: [float](https://docs.python.org/3/library/functions.html#float) = 0.01*, *max\_relative\_intensity: [float](https://docs.python.org/3/library/functions.html#float) = 1.0*, *min* peaks required:  $int = 10$  $int = 10$ , *losses* from:  $int = 10$ , *losses* to:  $int = 200$ , *n* decimals:  $int = 2$ )  $\rightarrow$  [None](https://docs.python.org/3/library/constants.html#None)

### <span id="page-6-2"></span><span id="page-6-0"></span>**1.1 Submodules**

#### <span id="page-6-1"></span>**1.1.1 memo\_ms.classes module**

#### class memo\_ms.classes.FeatureTable(*path: [str](https://docs.python.org/3/library/stdtypes.html#str)*, *software: [str](https://docs.python.org/3/library/stdtypes.html#str)*)

Bases: [object](https://docs.python.org/3/library/functions.html#object)

Create a FeatureTable dataclass object from a feature table

**Args:** path (str): Path to a feature table file (.csv) software (str): One of [mzmine, xcms, msdial, memo]: the software used for feature detection.

**Returns:** self.feature\_table (DataFrame): A cleaned feature quantification table

 $\text{unit}$  (*path: [str](https://docs.python.org/3/library/stdtypes.html#str), software: str*)  $\rightarrow$  [None](https://docs.python.org/3/library/constants.html#None)

export\_matrix(*path*, *sep=','*)

Export a given matrix

**Args:** path (str): path to export sep (str): separator

**Returns:** None

#### filter(*samples\_pattern*, *max\_occurence=None*)

Filter a feature table: remove samples matching samples\_pattern AND remove features occuring in more than  $n = max$  occurence samples matched by samples pattern

Args: samples\_pattern (str): the str pattern to match in samples to filter max\_occurence (int): maximal number of occurence allowed in matched samples before removing a feature/word

**Returns:** self.filtered\_feature\_table (DataFrame): A filtered feature table

#### class memo\_ms.classes.MemoMatrix

Bases: [object](https://docs.python.org/3/library/functions.html#object)

Create an empty MemoMatrix dataclass object

 $\_init_() \rightarrow \text{None}$  $\_init_() \rightarrow \text{None}$  $\_init_() \rightarrow \text{None}$ 

#### export\_matrix(*path*, *sep=','*)

Export a given matrix

**Args:** path (str): path to export sep (str): separator

**Returns:** None

#### filter(*samples\_pattern*, *max\_occurence=None*)

Filter a MEMO matrix: remove samples matching samples\_pattern AND remove features occuring in more than n = max\_occurence samples matched by samples\_pattern

Args: samples\_pattern (str): the str pattern to match in samples to filter max\_occurence (int): maximal number of occurence allowed in matched samples before removing a feature/word

**Returns:** self.memo\_matrix (DataFrame): A filtered feature table matrix

#### memo\_from\_aligned\_samples(*featuretable*, *spectradocuments*) → pandas.core.frame.DataFrame Use a featuretable and a spectradocuments to generate a MEMO matrix. Returns a pd.DataFrame MEMO matrix.

**Args:** featuretable (FeatureTable): a FeatureTable dataclass object spectradocuments (SpectraDocuments): a SpectraDocuments dataclass oject

**Returns:** self.memo\_matrix (DataFrame): A MEMO matrix

<span id="page-7-1"></span>memo\_from\_unaligned\_samples(*path\_to\_samples\_dir*, *min\_relative\_intensity=0.01*, *max\_relative\_intensity=1.0*, *min\_peaks\_required=10*, *losses\_from=10*, *losses\_to=200*, *n\_decimals=2*)

Generate a Memo matrix from a list of individual .mgf files

**Args:** path\_to\_samples\_dir (str): Path to the directory where individual .mgf files are gathered min\_relative\_intensity (float): Minimal relative intensity to keep a peak max\_relative\_intensity (float): Maximal relative intensity to keep a peak min\_peaks\_required (int): Minimum number of peaks to keep a spectrum losses from (int): minimal m/z value for losses losses to (int): maximal m/z value for losses n\_decimals (int): number of decimal when translating peaks/losses into words

**Returns:** self.memo\_matrix (DataFrame): A MEMO matrix

merge\_memo(*memomatrix\_2*, *drop\_not\_in\_common=False*) Merge 2 MEMO matrix

- **Args:** memocontainer2 (MemoContainer): MemoMatrix dataclass object containing the 2nd MEMO matrix to merge drop\_not\_in\_common (bool): Drop peaks/losses not in common
- **Returns:** MemoContainer (MemoContainer): A MemoMatrix dataclass object containing the merged MEMO matrix

class memo\_ms.classes.SpectraDocuments(*path: [str](https://docs.python.org/3/library/stdtypes.html#str), min\_relative\_intensity: [float](https://docs.python.org/3/library/functions.html#float)* =  $0.01$ ,

*max\_relative\_intensity: [float](https://docs.python.org/3/library/functions.html#float) = 1.0*, *min\_peaks\_required: [int](https://docs.python.org/3/library/functions.html#int) = 10*, *losses from: [int](https://docs.python.org/3/library/functions.html#int)* = 10, *losses to: int* = 200, *n decimals: int* = 2)

Bases: [object](https://docs.python.org/3/library/functions.html#object)

Create a SpectraDocuments dataclass object containing spectra documents and metadata from an MzMine 2 spectra file (.mgf)

**Args:** path (str): Path to spectra file (.mgf) min\_relative\_intensity (float): Minimal relative intensity to keep a peak max\_relative\_intensity (float): Maximal relative intensity to keep a peak min\_peaks\_required (int): Minimum number of peaks to keep a spectrum losses\_from (int): minimal m/z value for losses losses\_to (int): maximal m/z value for losses n\_decimals (int): number of decimal when translating peaks/losses into words

**Returns:** self.document (DataFrame): A table containing spectra documents and metadata

\_\_init\_\_(*path: [str](https://docs.python.org/3/library/stdtypes.html#str)*, *min\_relative\_intensity: [float](https://docs.python.org/3/library/functions.html#float) = 0.01*, *max\_relative\_intensity: [float](https://docs.python.org/3/library/functions.html#float) = 1.0*, *min\_peaks\_required: [int](https://docs.python.org/3/library/functions.html#int)* = 10, *losses\_from: int* = 10, *losses\_to: int* = 200, *n\_decimals: int* = 2)  $\rightarrow$  [None](https://docs.python.org/3/library/constants.html#None)

#### <span id="page-7-0"></span>**1.1.2 memo\_ms.import\_data module**

memo\_ms.import\_data.import\_memo\_quant\_table(*path*) → pandas.core.frame.DataFrame Import feature quantification table memo ready

**Args:** path (str): Path to feature quantification table

**Returns:** quant\_table (DataFrame): A cleaned feature quantification table

memo\_ms.import\_data.import\_msdial\_quant\_table(*path*) → pandas.core.frame.DataFrame Import feature quantification table generated from MS-DIAL and clean it

**Args:** path (str): Path to feature quantification table

**Returns:** quant table (DataFrame): A cleaned MS-DIAL feature quantification table

memo\_ms.import\_data.import\_mzmine2\_quant\_table(*path*) → pandas.core.frame.DataFrame Import feature quantification table generated from MzMine 2 and clean it

<span id="page-8-1"></span>**Args:** path (str): Path to feature quantification table

**Returns:** quant table (DataFrame): A cleaned MzMine2 feature quantification table

memo\_ms.import\_data.import\_xcms\_quant\_table(*path*) → pandas.core.frame.DataFrame Import feature quantification table generated from XCMS and clean it

**Args:** path (str): Path to feature quantification table

**Returns:** quant table (DataFrame): A cleaned XCMS feature quantification table

memo\_ms.import\_data.load\_and\_filter\_from\_mgf(*path*, *min\_relative\_intensity*, *max\_relative\_intensity*,  $loss_mz\_from, loss_mz_to, n\_required) \rightarrow list$  $loss_mz\_from, loss_mz_to, n\_required) \rightarrow list$ 

Load and filter spectra from mgf file to prepare for MEMO matrix generation

**Returns:** spectrums (list of matchms.spectrum): a list of matchms.spectrum objects

#### <span id="page-8-0"></span>**1.1.3 memo\_ms.visualization module**

memo\_ms.visualization.plot\_hca(*matrix*, *df\_metadata*, *filename\_col*, *group\_col*, *plotly\_discrete\_cm=['#636EFA', '#EF553B', '#00CC96', '#AB63FA', '#FFA15A', '#19D3F3', '#FF6692', '#B6E880', '#FF97FF', '#FECB52']*, *linkage\_method='ward'*, *linkage\_metric='euclidean'*, *norm=False*, *scaling=False*)

Simple HCA plot of a MEMO matrix / Feature table using matplotlib

**Args:** matrix (DataFrame): A Table in the MemoMatrix.memo\_matrix or FeatureTable.feature\_table format df\_metadata (DataFrame): Metadata of the MEMO matrix samples filename\_col (str): Column name in df\_metadata to match memo\_matrix index group\_col (str): Column name in df\_metadata to use as groups for plotting plotly\_discrete\_cm ([type], optional): Plotly discrete colormap to use for groups. Defaults to px.colors.qualitative.Plotly. linkage\_method (str, optional): Linkage method to use. Defaults to 'ward'. linkage\_metric (str, optional): Linkage metric to use. Defaults to 'euclidean'. norm (bool, optional): Apply samples normalization. Defaults to False. scaling (bool, optional): Apply pareto scaling to MEMO matrix columns. Defaults to False.

**Returns:** None

memo\_ms.visualization.plot\_heatmap(*matrix*, *df\_metadata*, *filename\_col*, *group\_col*,

*plotly\_discrete\_cm=['#636EFA', '#EF553B', '#00CC96', '#AB63FA', '#FFA15A', '#19D3F3', '#FF6692', '#B6E880', '#FF97FF', '#FECB52']*, *linkage\_method='ward'*, *linkage\_metric='euclidean'*, *heatmap\_metric='braycurtis'*, *norm=False*, *scaling=False*)

HCA and heatmap plot of a MEMO matrix / Feature table using Plotly

**Args:** matrix (DataFrame): A Table in the MemoMatrix.memo\_matrix or FeatureTable.feature\_table format df metadata (DataFrame): Metadata of the MEMO matrix samples filename col (str): Column name in df\_metadata to match memo\_matrix index group\_col (str): Column name in df\_metadata to use as groups for plotting plotly\_discrete\_cm ([type], optional): Plotly discrete colormap to use for groups. Defaults to px.colors.qualitative.Plotly. linkage\_method (str, optional): Linkage method to use. Defaults to 'ward'. linkage\_metric (str, optional): Linkage metric to use. Defaults to 'euclidean'. heatmap\_metric (str, optional): Distance metric to use for heatmap. Defaults to 'braycurtis'. norm (bool, optional): Apply samples normalization. Defaults to False. scaling (bool, optional): Apply pareto scaling to MEMO matrix columns. Defaults to False.

#### **Returns:** None

memo\_ms.visualization.plot\_pcoa\_2d(*matrix*, *df\_metadata*, *filename\_col*, *group\_col*, *metric='braycurtis'*, *norm=False*, *scaling=False*, *pc\_to\_plot=(1, 2)*)

Simple 2D PCoA plot of a MEMO matrix / Feature table using Plotly

<span id="page-9-0"></span>**Args:** matrix (DataFrame): A Table in the MemoMatrix.memo\_matrix or FeatureTable.feature\_table format df\_metadata (DataFrame): Metadata of the MEMO matrix samples filename\_col (str): Column name in df metadata to match memo\_matrix index group\_col (str): Column name in df\_metadata to use as groups for plotting metric (str, optional): Distance metric to use, see [https://docs.scipy.org/doc/scipy/reference/](https://docs.scipy.org/doc/scipy/reference/generated/scipy.spatial.distance.pdist.html) [generated/scipy.spatial.distance.pdist.html.](https://docs.scipy.org/doc/scipy/reference/generated/scipy.spatial.distance.pdist.html) Defaults to 'braycurtis'. norm (bool, optional): Apply samples normalization. Defaults to False. scaling (bool, optional): Apply pareto scaling to MEMO matrix columns. Defaults to False. pc\_to\_plot (list of int, optional): PCs to plot. Defaults to [1,2].

#### **Returns:** None

memo\_ms.visualization.plot\_pcoa\_3d(*matrix*, *df\_metadata*, *filename\_col*, *group\_col*, *metric='braycurtis'*,

*norm=False*, *scaling=False*, *pc\_to\_plot=(1, 2, 3)*)

Simple 2D PCoA plot of a MEMO matrix / Feature table using Plotly

**Args:** matrix (DataFrame): A Table in the MemoMatrix.memo\_matrix or FeatureTable.feature\_table format df\_metadata (DataFrame): Metadata of the MEMO matrix samples filename\_col (str): Column name in df\_metadata to match memo\_matrix index group\_col (str): Column name in df\_metadata to use as groups for plotting metric (str, optional): Distance metric to use, see [https://docs.scipy.org/doc/scipy/reference/](https://docs.scipy.org/doc/scipy/reference/generated/scipy.spatial.distance.pdist.html) [generated/scipy.spatial.distance.pdist.html.](https://docs.scipy.org/doc/scipy/reference/generated/scipy.spatial.distance.pdist.html) Defaults to 'braycurtis'. norm (bool, optional): Apply samples normalization. Defaults to False. scaling (bool, optional): Apply pareto scaling to MEMO matrix columns. Defaults to False. pc\_to\_plot (list of int, optional): PCs to plot. Defaults to [1,2,3].

**Returns:** None

### **DESCRIPTION**

<span id="page-10-0"></span>MEMO is a method allowing a Retention Time (RT) agnostic alignment of metabolomics samples using the fragmentation spectra (MS2) of their constituents. The occurrence of MS2 peaks and neutral losses (to the precursor) in each sample is counted and used to generate an *MS2 fingerprint* of the sample. These fingerprints can in a second stage be aligned to compare different samples. Once obtained, different filtering (remove peaks/losses from blanks for example) and visualization techniques (MDS/PCoA, TMAP, Heatmap, ...) can be used. MEMO suits particularly well to compare chemodiverse samples, *i.e.* with a poor features overlap, or to compare samples with a strong RT shift, acquired using different LC methods or even different mass spectrometers technology (MaXis Q-ToF vs Q-Exactive).

MEMO is mainly built on [matchms](https://github.com/matchms/matchms) and [spec2vec](https://github.com/iomega/spec2vec) packages for handling the MS2 spectra and converting them into documents. Huge thanks to them for the amazing work done with these packages!

### **THREE**

### **TO INSTALL IT:**

<span id="page-12-0"></span>First, make sure to have [anaconda](https://www.anaconda.com/products/individual) installed.

1. Create a new conda environment to avoid clashes:

```
conda create --name memo python=3.8
conda activate memo
```
2. Install with pip:

pip install numpy pip install memo-ms

If you have an error, try installing scikit-bio from conda-forge before installing the package with pip:

```
conda install -c conda-forge scikit-bio
pip install memo-ms
```
You can clone the Github package repository to get the demo files and the tutorial!

**FOUR**

## **EXAMPLES**

<span id="page-14-0"></span>Different examples of application and comparison to other MS/MS-based metrics are available [here](https://mandelbrot-project.github.io/memo_publication_examples/) and the corresponding notebooks are available on [GitHub.](https://github.com/mandelbrot-project/memo_publication_examples)

### **FIVE**

# **INDICES AND TABLES**

- <span id="page-16-0"></span>• genindex
- modindex
- search

## **PYTHON MODULE INDEX**

<span id="page-18-0"></span>m

memo\_ms, [1](#page-4-0) memo\_ms.classes, [3](#page-6-1) memo\_ms.import\_data, [4](#page-7-0) memo\_ms.visualization, [5](#page-8-0)

### **INDEX**

### <span id="page-20-0"></span>Symbols

- \_\_init\_\_() (*memo\_ms.FeatureTable method*), [1](#page-4-1)
- \_\_init\_\_() (*memo\_ms.MemoMatrix method*), [1](#page-4-1)
- \_\_init\_\_() (*memo\_ms.SpectraDocuments method*), [2](#page-5-0)
- \_\_init\_\_() (*memo\_ms.classes.FeatureTable method*), [3](#page-6-2)
- \_\_init\_\_() (*memo\_ms.classes.MemoMatrix method*), [3](#page-6-2) \_\_init\_\_() (*memo\_ms.classes.SpectraDocuments*
	- *method*), [4](#page-7-1)

### E

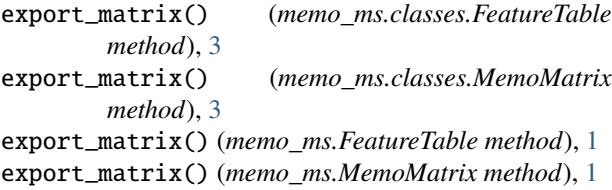

### F

FeatureTable (*class in memo\_ms*), [1](#page-4-1) FeatureTable (*class in memo\_ms.classes*), [3](#page-6-2) filter() (*memo\_ms.classes.FeatureTable method*), [3](#page-6-2) filter() (*memo\_ms.classes.MemoMatrix method*), [3](#page-6-2) filter() (*memo\_ms.FeatureTable method*), [1](#page-4-1) filter() (*memo\_ms.MemoMatrix method*), [1](#page-4-1)

### I

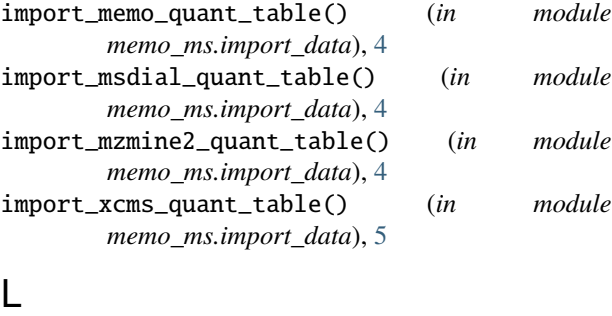

load\_and\_filter\_from\_mgf() (*in module memo\_ms.import\_data*), [5](#page-8-1)

### M

memo\_from\_aligned\_samples()

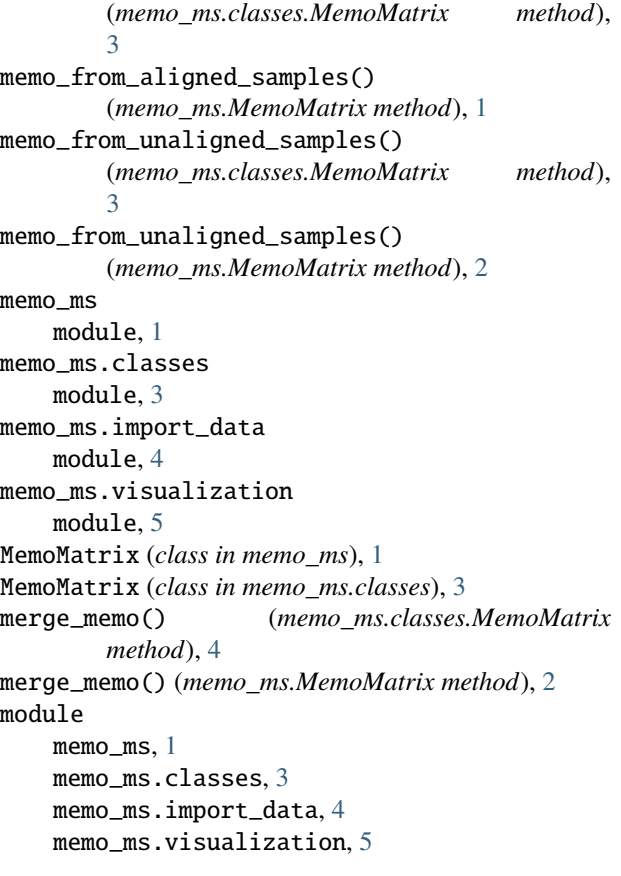

### P

plot\_hca() (*in module memo\_ms.visualization*), [5](#page-8-1) plot\_heatmap() (*in module memo\_ms.visualization*), [5](#page-8-1) plot\_pcoa\_2d() (*in module memo\_ms.visualization*), [5](#page-8-1) plot\_pcoa\_3d() (*in module memo\_ms.visualization*), [6](#page-9-0)

### S

SpectraDocuments (*class in memo\_ms*), [2](#page-5-0) SpectraDocuments (*class in memo\_ms.classes*), [4](#page-7-1)